## **B21** 升級套料放置方法

1.先將二片升級套料都黏一塊雙面膠於升級套料 的一邊角落。如下圖。

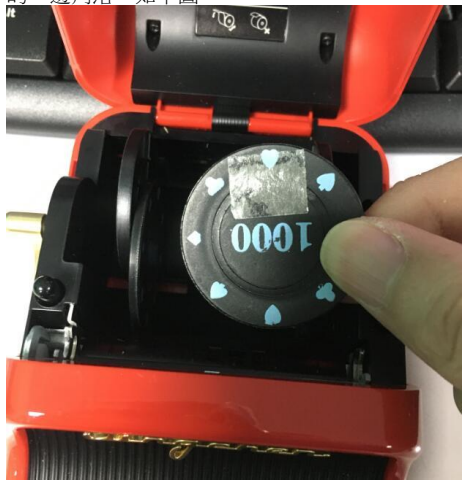

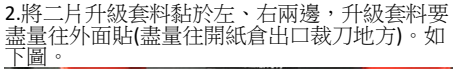

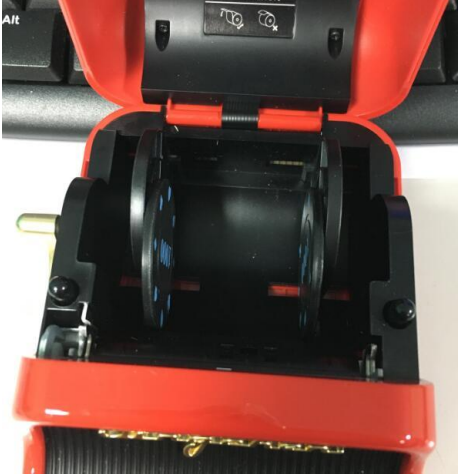

放入升級套料中央,左右<mark>紙匣</mark><br>如下圖。 3.將小卷的標籤紙<br>推擠夾住標籤紙。

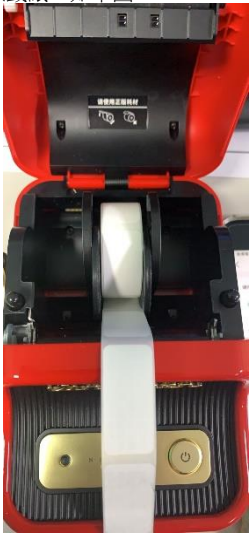

## 4.蓋上紙倉上蓋,即可使用 APP 列印小卷標籤<br>紙,成功。如下圖。

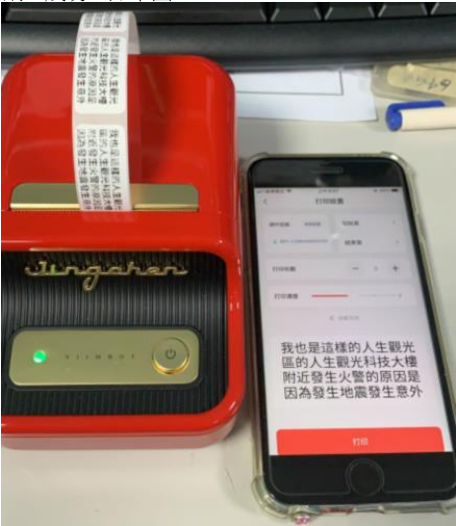